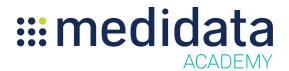

## Medidata Rave Translation Workbench: Legacy eCOA Translations

## **eLearning Course Outline**

**Course Description:** This course enables users on studies created on Rave 2018.1.0 or earlier, to use the Translation Workbench module to translate text strings for Patient Cloud (eCOA/ePRO) into other languages.

It also teaches how to create locales in the Rave system, as well as how to search for and translate strings both on- and off-line.

Approximate Duration<sup>1</sup>: 21 minutes

| Module                                   | Topic                                |
|------------------------------------------|--------------------------------------|
| Overview                                 | Welcome                              |
| (2 min)                                  | Objectives                           |
| Introduction to Rave                     | What is Rave Translation Workbench?  |
| Translation Workbench                    | The Translation Process              |
| (3 mins)                                 | Accessing Translation Workbench      |
| <b>Locale Selection</b>                  | Creating New Locales                 |
| (2 mins)                                 | Modifying and Deleting Locales       |
| Translating within Translation Workbench | Searching for Strings                |
|                                          | Translating Strings                  |
| (9 mins)                                 | Reverting Strings                    |
|                                          | Viewing Strings in Multiple Places   |
|                                          | Creating New Strings                 |
| Offline Translations                     | Introduction to Offline Translations |
| (5 mins)                                 | Downloading Strings                  |
|                                          | Editing Strings in Excel             |
|                                          | Uploading Strings                    |
| Summary & Post Assessment                | Summary                              |
|                                          | Post Assessment                      |

<sup>&</sup>lt;sup>1</sup> Duration listed is approximated, and does not reflect activities, simulations or assessments